Spring 2021

# 控制系統 Control Systems

# Unit 2B Mechanical Systems – Rotational Motion

Feng-Li Lian NTU-EE Feb – Jun, 2021 Example 2.3 (Rotational motion): Satellite Attitude Control Model

CS2B-Rotational - 2 Feng-Li Lian © 2021

Communication satellite

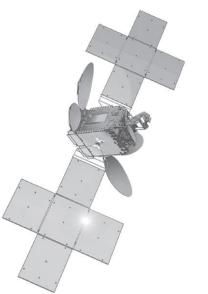

- The purpose is to control the attitude of the satellite, such as
  - Antennas point toward earth
  - ✓ Solar panels orient toward the sun

Source: Courtesy Thaicom PLC and Space Systems/Loral

- Model (Equations of Motion: Rotational motion)  $M = I \alpha$
- $M(N \cdot m^2)$ : the sum of all external moments about the center of mass,
- $I(Kg \cdot m^2)$ : the body's mass moment of inertia about its center of mass,
- - $\alpha (rad/sec^2)$ : the angular acceleration of the body

Example 2.3 (Rotational motion): Satellite Attitude Control Model

CS2B-Rotational - 3 Feng-Li Lian © 2021

- Model (Equations of Motion)
  - Three axes, consider one axis at a time

$$F_c \cdot d + M_D = I \cdot \ddot{\theta}$$

- $F_c \cdot d$  : Moments of control force
- $M_D$  : Moments of small disturbance

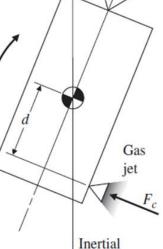

MD

Inertial reference

Transfer Function

• Let 
$$F_c \cdot d + M_D = u$$

$$\frac{\Theta(s)}{U(s)} = \frac{1}{I} \cdot \frac{1}{s^2}$$

(Double-Integrator plant)

Example 2.3 (Rotational motion): Satellite Attitude Control Model

CS2B-Rotational - 4 Feng-Li Lian © 2021

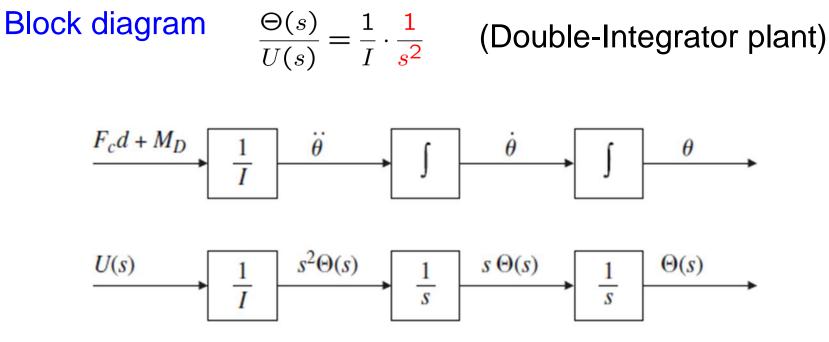

Simulink

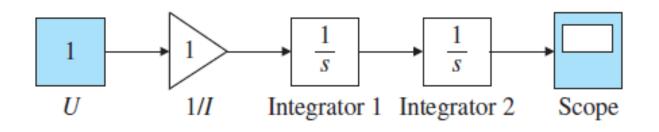

### Example 2.4 Flexible Read/Write for a Disk Drive

Disk Read/Write Head

• The moment of each body: free body diagram

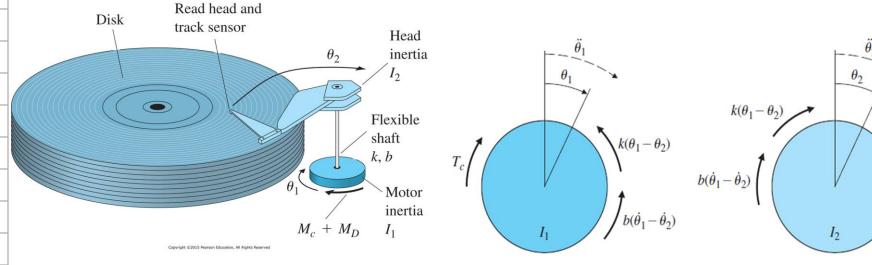

Model (Equations of Motion: Rotational motion)

$$I_1 \ddot{\theta}_1 + b(\dot{\theta}_1 - \dot{\theta}_2) + k(\theta_1 - \theta_2) = M_c + M_D$$
$$I_2 \ddot{\theta}_2 + b(\dot{\theta}_2 - \dot{\theta}_1) + k(\theta_2 - \theta_1) = 0$$

- $M_c$  : Moments of applied control
- $M_D$  : Moments of small disturbance

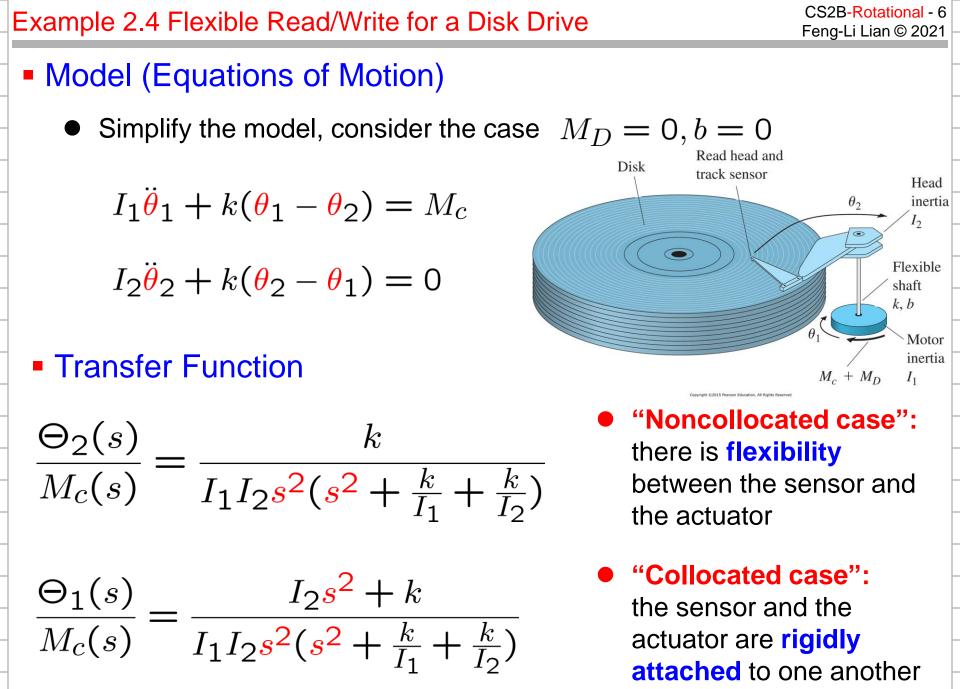

### Example 2.5 Pendulum

Pendulum

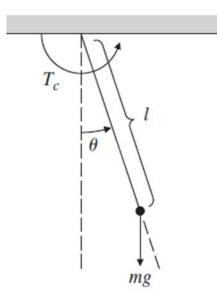

# Model (Equations of Motion)

$$T_c - mgl\sin\theta = I\ddot{\theta}$$

• The moments of inertia about the pivot point is

$$I = ml^2$$

$$\frac{\ddot{\theta}}{\theta} + \frac{g}{l}\sin{\theta} = \frac{T_c}{ml^2}$$

- The model is nonlinear due to  $\sin \theta$
- When the motion is small, i.e.,  $\theta$  small, sin  $\theta \approx \theta$

$$\ddot{\theta} + rac{g}{l} heta = rac{T_c}{ml^2}$$
 (Lin

(Linearization model)

### Example 2.5 Pendulum

CS2B-Rotational - 8 Feng-Li Lian © 2021

# Transfer Function

$$\frac{\Theta(s)}{T_c(s)} = \frac{\frac{1}{ml^2}}{\frac{s^2 + \frac{g}{l}}{s}}$$

Matlab code

-t = 0:0.02:10;

$$-s = tf('s');$$
  
 $-sys = (1/(m*L^2))/(s^2+g/L)$ 

- -y = step(sys,t);
- -Rad2Deg = 57.3;
- Plot( t, Rad2Deg\*y )

%converts output from radians to degrees

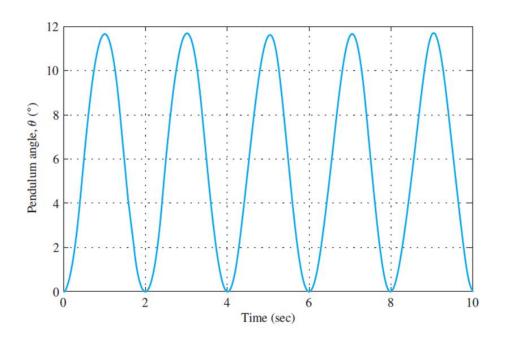

## Example 2.6 Pendulum (Simulink for nonlinear motion)

CS2B-Rotational - 9 Feng-Li Lian © 2021

#### Matlab Simulink (m=1; L=1; g=9.81) $\ddot{\theta} + \frac{g}{l}\theta = \frac{T_c}{ml^2}$ Linear model Κ Integrator 1 Step Integrator Gain 1 9.81 Gain ≯ 57.3 Integrator 2 Integrator 3 Mux Gain 2 Scope sin • 9.81 Gain 3 Trigonometric function

$$\ddot{\theta} + \frac{g}{l}\sin\theta = \frac{T_c}{ml^2}$$

Nonlinear model

### Example 2.6 Pendulum (Simulink for nonlinear motion)

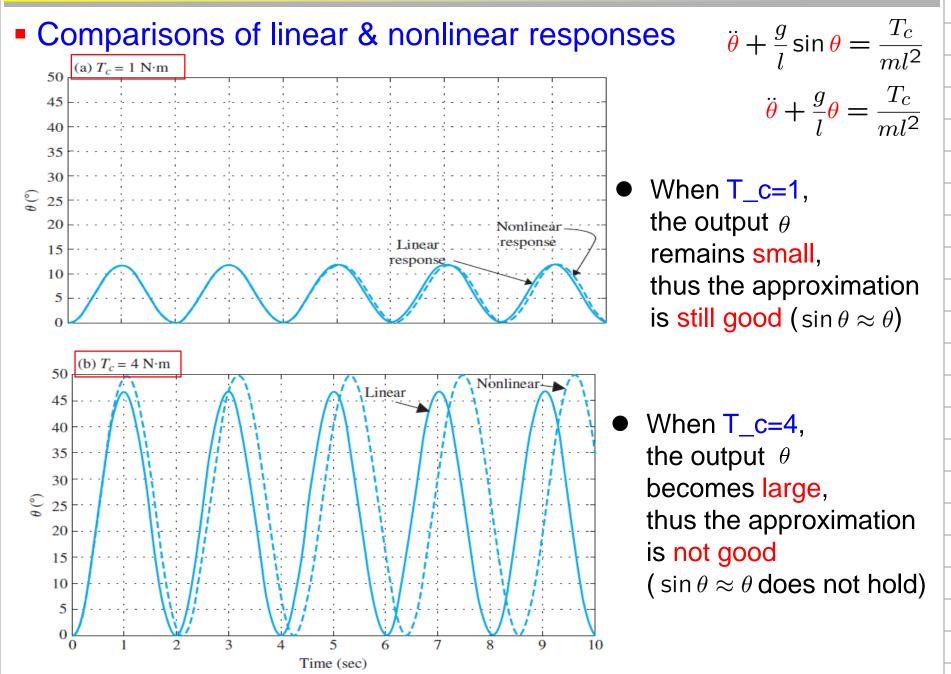